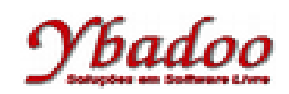

**25.** Desenvolver uma máquina de Turing, sobre o alfabeto {a, b, c}, que reconheça a linguagem L = {a<sup>n</sup>b<sup>2n</sup>c<sup>3n</sup> |  $n \geq 1$ . A seguir, são apresentados alguns exemplos de entradas possíveis de serem fornecidas pelo usuário com seus respectivos resultados.

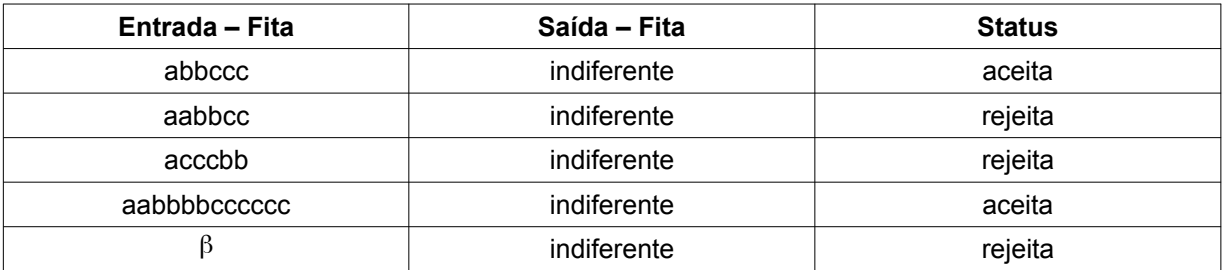

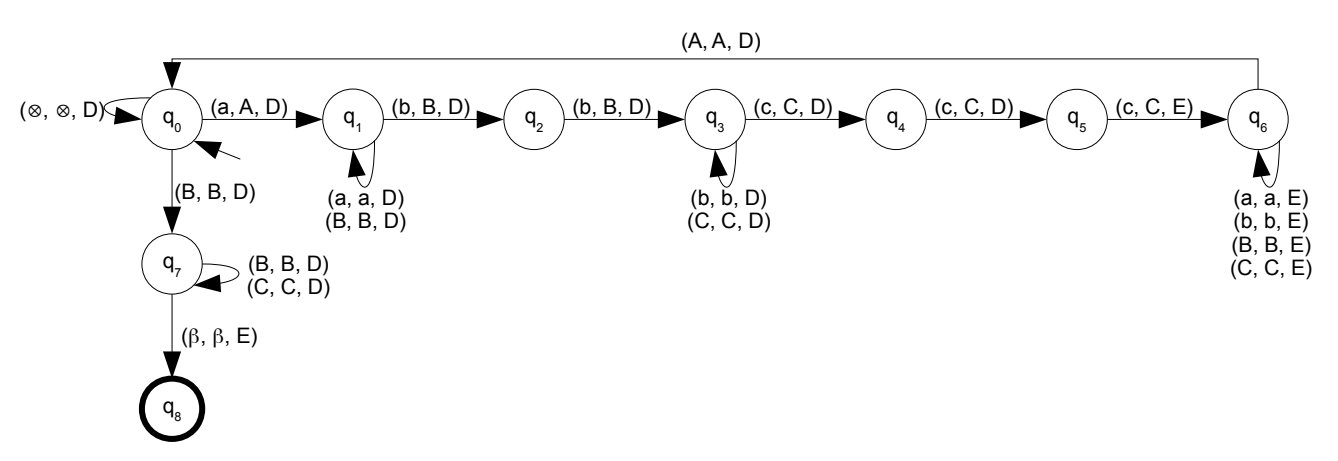

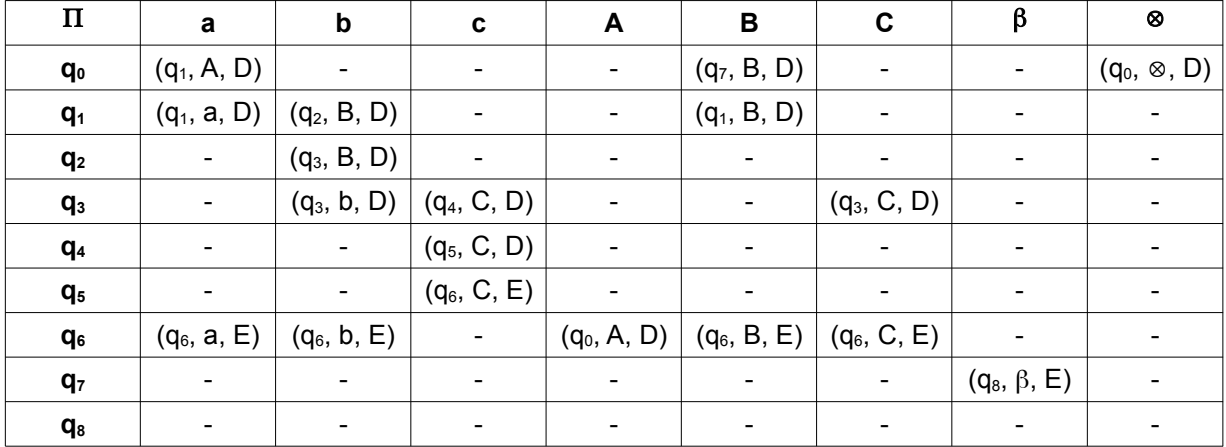

 $M = (\{a, b, c\}, \{q_0, q_1, q_2, q_3, q_4, q_5, q_6, q_7, q_8\}, \Pi, q_0, \{q_8\}, \{A, B, C\}, \beta, \otimes)$